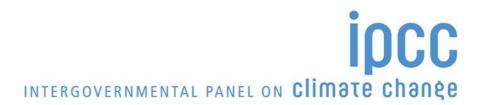

Task Force on National Greenhouse Gas Inventories (TFI)

1 March 2016

## IPCC Inventory Software Version 2.17 Release note

This version of IPCC Inventory Software fixed bugs and errors identified since Version 2.16 released 5 November 2015 (see the table below).

| Sector | Location in Software               | Detail of bugs and errors                                                                                                    |
|--------|------------------------------------|----------------------------------------------------------------------------------------------------|
| IPPU   | Worksheet: 2B4                     | For Glyoxal and Glyoxilic acid - EF in tonnes, not in kilos. In GL, for example, the default value for Glyoxal is 0.1 tonne/tonne, in Software – 0.1 kilo/tonne. The default value in the software should be changed to 100 (kg/tonne). This is also the case with Glyoxylic acid. The value of 0.02 in the software needs to be changed to 20.                                                                                                    |
| IPPU   | Worksheet: 2B5                     | CO2 and CH4. Correct the heading of Column B - Emission Factor - tonne CO2 or CH4/tonne of CARBIDE PRODUCED, depending on "Calculation Based On" method - Carbide produced.                                                                                                    |
| IPPU   | Worksheet: 2B8b                    | CH4. Column "Type of feedstocks". A drop-down menu in the first row/column cell. Correct the heading of a drop-down menu - it should be "kg CH4/ tonne ethylene produced" (not "tonne CO2/tonne ethylene produced")                                                                                                    |
| IPPU   | Worksheet: 2B8d                    | The same as above in 2B8b. CH4. Column "Type of Process". A drop-down menu in the first row/column cell. Correct the heading of a drop-down menu - it should be "kg CH4/ tonne ethylene oxide produced" (not "tonne CO2/tonne ethylene oxide")                                                                                                    |
| IPPU   | Worksheets: 2G1a, 2G1b, 2G1c       | It should be "Gas-insuLated transformers", not "insuRated" - in "Type of Equipment" (the third row).                                                                                                    |
| IPPU   | Worksheet: 2G2b                    | Medical Accelerators. Column D - SF6 EF (fraction). Because of the exceptional case of Radiotherapy Devises, it should be allowed to enter EF = 2.0, which is impossible now, because it is a fraction - value from 0 to 1 (see Table 8.10 of GL).                                                                                                    |
| IPPU   | Worksheets: 2G2c, 2G3a, 2G3b, 2G3c | 2G2c - Table "Emissions from Other Prompt Emissive Applications" and 2G3a, 2G3b, 2G3c - main worksheets. In 2.G.2.c category not showing values from the previous year; 2.G.2.c + 2.G.3.a/b/c - worksheets under 2.G.3 seem to be correct (do not have bug such as the one in 2.G.2.c above). However, those worksheets don't support entering previous year's value manually for starting year of the inventory (such as under 2.F.4), thus zero value is assumed automatically. In other words, it is impossible to enter the base year (first year) - it is shaded (in a blue colour), Also, a note is required as in 2.F.4 (in red colour): "Since this is the first year of inventory series it is possible to enter "Quantity supplied in the Year T-1" manually". |
| AFOLU  | Worksheet: 3.C.1.b                 | Dropdown menu is missing for Biomass Burning in Croplands (category 3.C.1.b) for the values of MB and Cf (equation 2.27). Need to have Table 2.4 in a dropdown menu for cropland similar to grassland                                                                                                    |
| Waste  | Report - Background                | Instead of 4.A.1 Managed Waste Disposal Sites, the results are reported under the 4.A.2 Unmanaged Waste Disposal Sites (both AD and emissions).                                                                                                    |

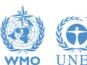

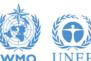